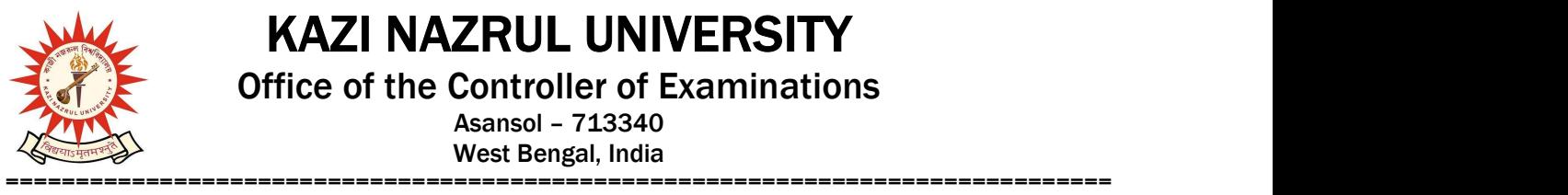

KAZI NAZRUL UNIVERSITY

Office of the Controller of Examinations

Asansol – 713340 West Bengal, India

Ref No: KNU/CE/GD/2020/167 Date: 23-06-2020

## Online Results of B.Sc Hons. of Sem-II, 2019 (2018-19 Batch)

Online results of B.Sc Hons. of  $2<sup>nd</sup>$  Sem, 2019 under CBCS have been published today.

 Students may check their result online (360 View) directly by going to "Self-Service portal of TCSion" and clicking on the following link: https://www.tcsion.com/SelfServices

Tabulation Report will be available to the Principal's ID in Report & Communication of TCSiON portal. The name of the report is 'KNU\_TR'.

If you found discrepancy like INC please inform it to the office of the Principal of your college with admit card and substantiating document by  $26<sup>th</sup>$  June, 2020.

nu.

Controller of Examinations Kazi Nazrul University

Copy to:

- 1. Principals of affiliated Colleges under Kazi Nazrul University
- 2. University Website
- 3. Guard File